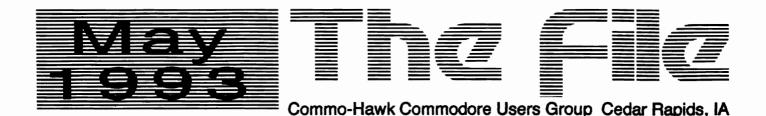

 Amiga SIG: Copy Session Tuesday May 11th 7:00 PM First Trust & Savings Bank 1820 1st Ave NE Cedar Rapids

Get your copies of the latest Fred Fish public domain disks. We have the disks through 840, and may have more by the time of the copy session. An updated catalog disk should also be available at the meeting. None of the board members was willing to commit to bringing an Amiga for copying, so you might plan on bringing your system along to guarantee access to an Amiga.

C64/128 SIG: Copy Session
 Tuesday May 11th 7:00 PM
 First Trust & Savings Bank
 1820 1st Ave NE Cedar Rapids

The C64/128 public domain library will be available for copying.

Sunday May 16th 7:00 PM

First Trust & Savings Bank
1820 1st Ave NE Cedar Rapids

NOTE THE DATE!!! We'll use the Fleet Filer database program to learn how to catalog the club's hardcopy library.

Executive Board Meeting Sunday May 23rd 7:00 PM Village Inn - Downtown

As always, board meetings are open to all club members. Meals can be ordered by those wishing to eat.

Tuesday May 25th 7:00 PM
Darrell Augustine Residence
3250 County Home Rd Marion

We'll look at some interesting programs, and any and all beginner's questions will be answered (or at least attempted). All are welcome. April's meeting had a great turnout of eleven! If someone in the Cedar Rapids area would like to attend and needs transporation, or just isn't sure where the Augustine house is, give Greg a call. For more info, call Darrell at 393-1185 or Greg at 393-5123.

#### **Officers**

| PRESIDENT V PRESIDENT TREASURER SECRETARY BBS SYSOP EDITOR DIRECTOR DIRECTOR DIRECTOR DIRECTOR | Linda Bloedel Greg Dengler Leland Hosford Bonnie Martens Dave Schmoldt Dave Schmoldt Charles Burns Norman Bell Michael Hertle Gene Knight | 366-2347<br>393-5123<br>365-9627<br>377-5572<br>390-3123<br>390-3123<br>362-6357<br>364-1787<br>446-7265<br>393-9306 |
|------------------------------------------------------------------------------------------------|----------------------------------------------------------------------------------------------------|----------------------------------------------------------------------------------------------------|
| DIRECTOR                                                                                       | Gene Knight                                                                                                    | 393-9306                                                                                                    |

# Club Supplies

O DS/DD 5 1/4" diskettes 3.00 Great
O 3 1/2" bulk overlabels 4.00 Prices

Diskettes may be purchased at club meetings. Francis Emery (365-8484) on the NE side has 5 1/4" disks. June Wieneke also has 5 1/4" disks. Dave Schmoldt has 3 1/2" disks.

#### Who To Call

| Membership        | Charles Burns  | 362-6357 |
|-------------------|----------------|----------|
| GEOS              | Gene Knight    | 393-9306 |
|                   | •              |          |
| Beginners         | June Wieneke   | 396-6992 |
| Childrens         | Linda Bloedel  | 366-2347 |
| Amiga             | Greg Dengler   | 393-5123 |
|                   | Leland Hosford | 365-9627 |
| Programming       | John Preston   | 385-8424 |
| Telecommunication | ons            |          |
| Local/National    | Dave Schmoldt  | 390-3123 |
| Repairs           |                |          |
| C64/1541          | Terry Kiser    | 377-4792 |

#### **Disk Librarians**

| Amiga | Harry Osborn | 362-1836 |
|-------|--------------|----------|
| C64   | Gene Knight  | 393-9306 |
| C128  | _            |          |

#### How Do We Do It?

The newsletter is created on an Amiga 3000 25/120 using the PageStream 2.2 desktop publishing program from Softlogik. Reprint articles are scanned on a PC Clone using Calera Wordscan Plus for Windows and an HP ScanJet Plus. Printing is done on a Panasonic 24 pin printer. Copies are run on the club's photocopying machine by Charles Burns, collated, stapled and labeled by Linda Bloedel, then bundled and mailed by Dave Schmoldt.

#### **Area Vendors**

Amiga/C64/128 Software & More 277-3120 Cedar Falls

> Hawkeye Comm. 354-3354 Iowa City

Hardware/Software Sales C64/C128/Amiga

Hardware/Software

Hawkeye Comm. 354-3354 Iowa City

Software Etc. 373-1262 Lindale Mall

Software & More 277-3120 Cedar Falls

Preston Enterprises 385-8424 Mt Pleasant (leave Commo-Hawk BBS

(319) 396-0446
300-14400 Baud
600 MEG Fish CD-ROM
105 MEG Hard Drive
Usenet/Fidonet Echos
Now Here:
The Entire Fred Fish
Library Online!

message)

## Commodore Sent Us... by Dave Schmoldt

Again, Commodore really seems to be trying to change. Our user group received the following today from Commodore. The User Group contact there is Mary E. Berry.

- A sample tri-fold flyer from Amiga Atlanta Inc. used to promote their user group. Meant to be used as an example for designing a flyer for our user group.
- Announcement of the new "Show Time!!" program for user groups. Briefly put, it allows you to borrow computers from Commodore for use at computer shows. Unless the show expects an attendance of 1000+, they will limit you to one of each model. CBM pays shipping both ways, and supplies a 75 MEG demo on the hard drive of the A4000.

Items that can be requested:

- \* A4000 with demo software
- \* CDTV with selected titles
- \* Amiga 1200 or Amiga 1200HD
- \* 2' x 6' Commodore banner
- A500 upgraded + A570
- Amiga 600 or Amiga 600HD
- \* Monitors
- 50 spec sheets for each current product
- Hints from the Concho Valley Computer Users Group on how to organize a successful computer
- A very complete description from SMG about their Gold Service and Extended Warranty programs. Answered all the questions I had about how it worked, Examples: the Extended Warranty plan covers many third party products. And they have a Parts Only support agreement that promises fast part supply for the technically inclined.
- Some special prices. As far as I can tell, these are open to anyone. Just call 1-800-448-9987. Prices good through June 30, while supplies last.

- \* Factory-new A2286 Bridgeboard (AT \$99 performance).
- New 1084S monitor \$309
- \* New A501 RAM expander (512K RAM, clock) \$34,99
- \* New A570 CD-ROM Drive for the \$299 A500
- CDTV (inc. Grolliers Encyclopedia and Lemmings disks)\$299
- \* CD1500 for CDTV (keyboard, mouse, floppy, appetizer)

New 1084S Monitor Factory Reconditioned A500 New A501 Ram Expander (all includes one year CommodoreExpress warranty) \$380

#### Amiga Sales from FidoNet's Amiga Tech Conference

There are roughly 5 million Amigas world-wide:

U.K.: 1.5 million Germany: 1.4 million Italy: 700,000 France: 275,000 Scandinavia: 90,000 Benelux: 45,000 35,000 Rest of Europe: North America: 600,000 Rest of World: 400,000

There are only around 4.3 million Amiga users (many own multiple Amigas; I own 2). These numbers are looking better every month. The A1200 is selling at a rate of 60,000 units a month in the U.K. and seems to be selling rather well over here in North America as well. I think you'll see the total hit about 6 million by the end of the year if not 6.5 million. It really is a great time to be an Amiga owner:)

#### Future Amigas condensed from the Viewport, on GEnie

[EDITOR'S NOTE: What follows are summaries of talks given at the recent World of Commodore show in New York City]

Lew Eggebrecht (V/P Engineering)

Plans for CD ROM technology and the Amiga

CD-ROM units are planned for all current platforms and future machines. Initially, external CD-ROM systems will be released, but an internal version for the 4000 will follow.

CBM uses a lot of tricks to make the CD-ROMs the fastest possible including double scan modes and improved software algorithms. The file support will be multi-session for future PHOTO-CD support. Commodore is currently negotiating with Kodak for PhotoCD support. (According to Jeff Porter of CBM engineering, who had just attended a conference on CD-ROMs, negotiations with Kodak seem to be going well, but they have made some contractual commitments with Phillips and their CD-I system - which competes with CDTV - makes Photo-CD support a sticky issue.

CD-ROM will have internal support for the file system and will become a lot faster due to all the additions, with which it should still be 99% CDTV compatible. In other words, as long as the developers follow the rules, CD-ROMs should be fully compatible with CDTV.

#### Future Directions

Lew said, "The key feature in the future is video, audio and chipset technology." Some of the expected developments in hardware:

- o Both a low and high end chipset are in development, and these will both supercede the present AGA design. In all cases, backwards compatability is being maintained to the AGA design.
- o An improved FIFO (First In First Out) buffer on the serial port is being developed to improve throughput; this has been a problem in the past.
- o Floppy disks will support true 1.44 and 1.76MB modes without the necessity to adjust rotation rates as is done in the present HD design.
- o 16-bit Audio with a sampling rate of 100Khz.

o Additional video modes support "Chunky Pixel" and regular Bitplane configurations. You will be able to run Chunky over Bitplane mode or Bitplane over Chunky.

o Full 16- to 32-bit support with extra bits included for Alpha channels and transparencies.

| Chipset differences (present development goals)                                                                                                    |                                                                                                    |  |
|----------------------------------------------------------------------------------------------------|----------------------------------------------------------------------------------------------------|--|
| Low End                                                                                                    | High end                                                                                                    |  |
| 2 Custom chips w/ 450,000 transistors per! 1 Custom Gate Array * 6 MB of Chip RAM 800 X 600 @ 72Hz screens Blitter cycle @ 140ns No support for VRAM 8X performance from ECS set | 4 Custom chips w/ 1.3 Million transistors per! 3 Custom Gate Arrays * 16 MB of Chip RAM 1024 x 1024 @ 72Hz with up to 114Khz! Same Support for VRAM and multiple Blitters 10-20 X performance from ECS set |  |

The Gate Array(s) give CBM the ability to customize the chipset for particular high-end graphics applications. No mention was made about the applications being considered, but the potential is enormous!

A4000 owners should note that all of the custom chips are located on the less expensive motherboard and not the expensive CPU daughterboard. This should allow for an easy upgrade path to these new chipsets. You may see the low end Chipset as early as mid 1994!

#### And Beyond:

Full motion video is one of the keys to the future, which is why CBM is heading for MPEG. (MPEG is the up-and-coming standard for full motion video.) The MPEG prototype board displayed by Commodore was a playback-only unit, but Commodore's plans include a unit capable of Capture, Edit, and Playback. This unit will be released as a Zorro-III card, with full MPEG and audio support.

There is no authoring environment for the MPEG yet, and CBM recognizes that this is an issue for concern. The players can easily be written, but Commodore will likely have to turn to an outside vendor for the authoring system. A number of current authoring systems are being investigated. So far, CBM likes the SuperMac technologies system, as well as other products, and are in the process of negotiating for an authoring environment with the companies considered. (SuperMac is a HUGE multimedia company with a great product line for the Macintosh.)

CBM is looking to bring MPEG into AmigaDOS and to support the MPEG standards that are emerging. The item holding back the DSP board seems to be the still-high price of the DSP. CBM is quite interested in acceleration of 2-D and 3-D graphics, and has dedicated one person to investigate this area.

#### RISC

CBM has been looking into RISC for 4 months, with all issues being looked at by two people on the development staff. The plans right now are to stick with Motorola for the 68060.

The best statement from Lew was that he had spoken with NewTek, and was told that the Video Toaster WILL support the 4000.

#### Jim Dionne (President, Commodore USA)

With statements like "marketing focus" and "targeted advertising," one felt like Jim Dionne's address was more like a stockholders meeting than a user pep talk. Although given the frustration level of the average Amiga owner, maybe this was just what was needed. Once again it was refreshing to hear the honesty with which Dionne seemed to form his statements. For better or worse, the Commodore management team is directing the Amiga solely at high-end graphics work. The following is a synopsis of his Keynote Address, and illustrates the direction Commodore is taking.

Marketing Focus - Video, Presentation, Kiosk. (Presently being used in all K-Mart stores in Canada!) and possibly the training market.

Targeted Marketing - user groups, video mags. The Amiga Guy is being phased out to "upgrade our image." A commitment was announced to improve relations with the press. Evidently, the one review in Byte Magazine generated over 1100 sales leads within one month! As you may know, user groups are also being used to promote the Amiga in ways that we haven't seen before including demonstration systems being loaned by CBM.

Dealers - Quote of the day from Jim "Dealers are our best assets and our biggest liability." The Idea is to expand carefully with quality vs. quantity.

#### Hardware Round-Up

The following is an alphabetical run-down on the hardware developers which had either new or improved products at the show:

Centaur Development P.O. Box 4400 Redondo Beach, CA 90279 (310) 542-2226 / FAX 542-9998

Centaur Development really had nothing new to show, and is in this list due to its popularity. They enjoyed a prominent location that had been NewTek's in past years. Whether it was the location or the fine 24-bit graphic card/paint system that these folks produce, it was a crowd pleaser! They had

a wonderful demo going and a lot of energetic sales people answering questions from novices and professionals alike. All this paid off as many folks walked home with a brand new OpalVision board with the latest version of OpalPaint!

Commodore Business Machines 1200 Wilson Drive W. Chester, PA 19389 (215) 431-9113 / FAX 431-9465

In the strictest sense of the word, Commodore also had nothing new to show other then the lower cost BC030 A4000, but many folks seemed to be getting their first glance at the A1200 and A4000 with AGA graphics. In a recent and welcome tradition, Commodore was introducing the world to some products that were not quite finished. One thing that Jim Dionne stressed in his keynote address was "people marketing." A new testimonial-style ad was presented in a wonderful video showing real people doing some real and some notso-real things with their Amigas! Here's a list of products that should be hitting the shelves at a dealer near

A4000/EC030 - Exact same system as the A4000 except the processor is a Motorola 68030EC. This is just a 68030 with a "disabled" Memory Management Unit (MMU). The great thing about the system is price. One dealer was advertising them for \$1650.00!!

A4091 SCSI-II controller Originally designated the A3090 (still had a EPROM labeled that), this hardcard-configured Zorro III board looks solid. The system uses a NCR controller chip and is configured for FAST, but not WIDE configuration. With a SCSI-II drive, 10MB/sec transfer rates are attainable.
Backwards compatability with old drives remains, and presently the card can address 7 devices with a maximum of 4 them being internal.

The system uses a 50Mhz clock and is cut to 25Mhz for bus transfers. Conflicting information was available about using the card in an A3000, but I do not see why it would not work. However, with Zorro III required, you can bet you won't see one in an A2000! This should be shipping in the 6-8 weeks. No pricing available.

A4000T - This stylish-looking tower has the front face of a Silicon Graphics Indigo unit according to some folks. It is basically an A4000 with a "slightly" different motherboard. The main difference being a built-in SCSI-II controller on the motherboard. The drives (Floppy, SCSI and...IDE!) are being routed through a little I/O pass-through board. The audio is also being passed out through a similar setup. Don't look for this one too soon; perhaps by the end of summer. They still have a few things to work out. It might have been confusion, but the Commodore representative standing in front of the unit even said they might ship it with an IDE drive and let users pick up a SCSI-II drive if they wanted! No pricing was available.

#### Features:

- 5 5/14" drive bays with 1 installed with a 3 1/4" adapter for a HD floppy drive.
- 250 Watt Supply with 6 power connections!
- 5 Zorro III slots, 4 of which are inline with the PC slots.
- 2 Video slots, one of which is inline with a Zorro-III slot.

The current processor is a 25Mhz 68040, but Commodore is looking into the faster 040s for final production units.

Memory configuration is the same as the A4000: 18 Megs / 2 Megs Chip RAM maximum with more additional RAM via the Zorro-III slots.

A little "beep type" speaker that has a dedicated cut-off switch

#### Other goodies:

- o 1940 and 1942 monitors These reduced-cost monitors are an answer to the pleas of A1200 users for a display solution that won't break the bank. The 1940 will be the cheaper of the two, with a dot pitch of .39 vs .28 for the 1942. The monitors WILL support all Amiga resolutions, including 800 X 600 Interlaced. It will not support a Non-Interlaced 800 X 600 screen, showever.
- o DSP Board The long-awaited Digital Signal Processor (DSP) board was talked about in-depth. A considerable amount of work has been done on this board, with working prototypes being put through the

paces. Originally slated as a processor board, it is now a separate systems board fitting in the Zorro-III bus. It will have a separate memory subsystem which can be used by the processor. This design has improved the performance of the DSP board by 2X from the processor board version. The current prototype operates at 66 MHZ with a separate sync. The board also has headers for modems, video and other applications. The board is designed to support up to 60 megs of local memory. Standard memory for the board has not been standardized yet, but should be around 2 megs. The board uses the AT&T DSP3210 chips, but in the future they might substitute the DSP3207 chip which has better performance specifications.

There's been a lot of support from AT&T on this product, and AT&T has been very helpful in converting the tools and libraries, including specialized compilers to the Amiga. Software is expected to record and playback. The board will come with about 12 libraries which include sound libraries and JPEG and MPEG libraries so that it can be used for more applications. Commodore may let third-party developers do the software to a great extent, and libraries should be available shortly. Commodore is working directly with AT&T for voice recognition using the DSP chipset, and in the future the voice recognition and DSP might be moved to the motherboard.

#### o Display Adapter called the AA Display Enhancer

This Zorro III board that attaches to the video slot. (It should work on 3000s, without AGA support). It addresses memory directly, and has the ability to deinterlace video signals and do screen promotion, promoting resolutions through hardware to defined Hz/Khz settings through pixel and line mode. It may come with 2.5 to 3 megs of Video RAM (VRAM) which can be used a frame buffer. You will be able to define large screen sizes and mode-promote them to the 72 Khz setting for display. It will have another port for the possibility of addition graphics accelerators.

# SuperDark by Nick Cook Viewport, on GEnie

In the world of antiques, there are items known as "whimsies." Made by workers during lunch or after their shifts, these unique glass pieces — such as striped candy containers or paperweights — were given to give to family and friends. In the world of computers, our "whimsies" are screen blankers. Animations, fractals, and various screen hacks have replaced boring blank screens. The problem has always been picking between favorites. But now, enter \_SuperDark\_.

SuperDark\_ is an Amiga interpretation of the MS-DOS AfterDark\_. This Freeware utility comes to us from "the continent" - Versailles, France, specifically. The program contains 20 different screen blankers, including the popular fractals, fireworks, and lines, as well as a wonderfully silly one which features dots dancing to whatever music module you choose. Two of the blanker modules let you "build your own" slideshow and fire up another program via AREXX.

The heart of \_SuperDark\_ is a flexible utility that manages the collection. Through 2.0 style interfaces, you can manipulate such items as the time until activation, the time each blanker remains on screen and, for the securityconscious, a "screenlock" feature that requires a password to clear the screen. Additionally, this program allows access to the settings of the individual blanker. If you can't make up your mind which blanker you like best, select "Random." Just as the name implies, \_SuperDark\_ will randomly choose a different blanker to pop up on the screen.

Installation of \_SuperDark\_ is relatively easy: drop it into your WBStartup drawer, store the blanker's directory somewhere and add that directory to the

\_SuperDark\_ tooltypes. I say "relatively easy" because the English in the docs is, ah, somewhat fractured (Landspurg apologizes for that). Navigating the misspellings and tortured syntax requires creative reading. The docs also suffer from omissions and lack of completeness. For example, there is no mention of the "DoNotWait" tool type to prevent the "Program has not returned-should I wait" requester. Also, some buttons listed in the docs (important ones, like Save, Remove, and Hide) are not on the requesters, perhaps due to a bad port from PAL. Sine I lacked those buttons, I had a continual problem configuring

\_SuperDark\_; it seemed to develop amnesia. Finally I took an stab in the intuitive dark, and punched the S key. That saved the configuration. Given the state of the docs, you will have to use your intuition to get \_SuperDark\_ up and running. Some French words (e.g., "duree" for "duration") remain on requesters.

SuperDark is available in GEnie files 18687 and 18991. The archive includes versions for 1.3 and 2.0 AmigaDOS, docs, and a README\_FIRST file, although the "Flying Toaster" blanker only in the second archive. The 2.0 version is a commodity, supporting programmable Cx\_popkey and hotkey. SuperDark\_ran on my A3000 and A2000, although I had one unduplicatable GURU on the latter machine. Alas, Landspurg notes that the program may have trouble running on AGA machines. [Editor's Other Note: This is true of some of the modules, but not all.]

SuperDark\_ is a worthy program, requiring an intermediate knowledge of the Amiga to plug the holes in the docs. Stick it on your Amiga, and amaze your MS-DOS friends. Then smile that it didn't set you back \$60.

#### MODs on CD-ROM from GEnie

Just stopped in to tell you all about a CD-ROM titled "The Ultimate MOD Collection" from Sunset Productions.

This is a collection of well over a thousand (~1700) MODs covering every

kind of MOD you could think of. I've been listening to them all day and I've just barely scratched the surface.

In addition to MODs, there is a collection of MOD players for many computers, Amiga and Sun included, as well as about 1500 instruments so you can create your own MODs. Some of the MODs I've seen here, in the music/MIDI RT, or on various BBSs, but most are brand new. Overall quality is pretty good too. I'm in MOD heaven.

So far I've only given this CD a quick look-thru but I thought I'd let you guys know about it. Overall there's about 340MB of stuff here so I know I've probably missed something. I'll let you know more when I finish my taxes and can get a good look.

#### Amiga Library Rundown by Dean Adams, GEnie

Here's a rundown of some non-OS libraries, what I believe to be the latest versions (as of April 10, 1993) and where to find them on GEnie:

ARP.LIBRARY v39.1- originally used for the ARP commands (an alternative command set for OS 1.3) as well as a file requester, it still may be needed for some older shareware programs. At present it is mainly used to provide the wildcarding routines for a number of programs, including VLT and LhA. Available in file #8364 ARPLIB\_V391.LZH.

DECRUNCH.LIBRARY v35.184- used with Virus Checker 6.24, file #19032 VCHK6P24.LHA. Virus Checker uses this lib to scan crunched files.

EXPLODE.LIBRARY v6.0.63for use with the TurboImploder file cruncher as well as decrunching Imploded files using the library option. Available in file #13362 EXPLODE60.LZH.

FREQ.LIBRARY v4.01- an alternative file requester and it is available in file #17154 FREQLIB401.LHA.

POWERPACKER.LIBRARY v35.344- used for decrunching files crunched with the PowerPacker 4.0a file cruncher (commercial program by Nico Francois) as well as the freeware PowerPacker utilities (PPLoadSeg, PPMore, PPShow, PPType, etc.). Available in file #18081 PPMORE20.LHA (along with PPMore).

REQTOOLS.LIBRARY v38.1002- also written by Nico Francois of PowerPacker fame, it is an alternative requester system (file, font, screenmode, system, etc.) to the OS's native requesters. While similar in appearance to the OS's native requesters they are somewhat more versatile and their behavior is configurable with an included Preferences type program (new to v38.1002). The library is required for all of the above mentioned "PP" utilities and is gaining acceeptance among shareware programmers in Europe. It is included in file #18984 REQTOOLSV21A.LHA. The archive is large (over 300k) and includes mostly developer info but Nico has stated that the archive may not be broken up. Also included is a version of the reqtools.library compatible with OS 1.3.

REQTOOLS.LIBRARY should not be confused with the older req.library by another author. I'm fairly certain that the req.library is available somewhere in the libs, but someone else will have to point the way.

REVIEW.LIBRARY v1.31- to my knowledge, the only programs to use this library are VLT and VLTjr, two excellent freeware terminal programs by Willy Langeveld. Included with VLTjr, file #16811 VLTJR5576.LHA.

REXXAPP.LIBRARY- this is more of a curiosity than a "must have" I got off of a Fish disk which includes a program (ExecRexx) to transform an ARexx script into an executable file. It is also referred to as the dissidents rexxapp library. The reason I refer to it as a curiosity is that it is a good deal less than 100% reliable. The version command was unable to obtain a version number for my example.

REXXARPLIB.LIBRARY v3.0- an ARexx support library written by Willy Langeveld. Its original intent was to allow access to the functions of the arp.library via ARexx. With OS 2.0+, the library accesses the asl requesters rather than the arp requester (unless you specifically request the arp.library). The screenshare.library is included for use with OS 1.3. Also included is the rexxmathlib.library v1.31 which adds a number of math functions to ARexx. Available in file # 12443 RAL3P0.LZH.

RXGEN.LIBRARY v1.0- another ARexx support library which allows you to access various Amiga library functions from ARexx. Available in file #16974 RXGEN.LHA.

XPR LIBRARIES- a wide variety of libraries for the various telecommunication protocols by varied authors for use with term programs that support the XPR standard. I believe the standard was originally written by the aforementioned Mr. Langeveld. Available protocols include (but are not necessarily limited to) ASCII, BiModem, Kermit, QuickB (Compuserve), XModem, and ZModem.

The XPRASCII.LIBRARY v0.9 is used by VLT for ASCII uploads and is included with VLT (see above). The XPRXMODEM.LIBRARY v34.1 is several years old now but is nonetheless the latest that I am aware of and works satisfactorily. I have been using the XPRZMODEM.LIBRARY v2.52 for some time without any trouble (with VLT). The xpr libraries available in the software libraries on GEnie follow:

| XPR Library        | File# | Archive name      |
|--------------------|-------|-------------------|
| xprbimodem.library | 17109 | XPRBIMODEM101.LHA |
| xprzmodem.library  | 15602 | XPRZMODEM-252.LZH |
| xprxmodem.library  | 12738 | XPR_XMODEM34.LZH  |
| xprkermit.library  | 12737 | XPR_KERMIT15.LZH  |

Hope this helps someone in their ".library" searches.

# WordPerfect Ends Amiga Support

Until June 30, 1993, customers who own WordPerfect for Amiga, Apple or Atari, can trade up to WordPerfect for DOS, Windows, or Macintosh, or to LetterPerfect for DOS or Macintosh for \$150 plus applicable sales tax and \$7 shipping and handling. Customers are required to relinquish their original Amiga, Apple, or Atari license number in order to qualify for this trade-in. Customers who do not know their license number must provide proof of ownership, such as original diskettes or certificate of license. If you are interested in this offer, please call Orders at (800) 321-4566 or write to:

> WordPerfect Corporation Attn: Direct Sales Amiga/Apple/Atari Trade-In 1555 North Technology Way Orem, UT 84507-2399

Please note that on June 30, 1993, all support and development of WordPerfect products for Amiga, Apple, and Atari will be officially discontinued.

If you have any questions, please feel free to call Information Services at (800) 451-5151.

Tracy A. Brousseau WordPerfect Corporation

# From the "Shoot Yourself In The Foot" Dept from GEnie

[EDITOR'S NOTE: This post is really covering two events, the first happened just weeks ago, the other conversation is several years old. Things are supposedly changing for the better at CBM. The first event makes you wonder if they really are. The news shows' "gimmee" attitude also makes one wonder what other news "arm"

other than computer shows would decide their coverage based on the free support and machines given them. Consumer Reports they ain't!]

#### Greetings;

Folks, this is a long post but not a flame nor rehash but a fresh as today fact straight from the media's mouth. It is a fresh bloody truth, too frank for the Ami mags to mention. I've occasionally related you CBM's effeteness in the education market and others of grossly fudged business opportunities in multimedia and workstations in general and lack of exposure at ComDex and such; hear now the most unforgivable negligence of

This Friday afternoon during lunch I dropped by the computer lab of a Bronx high school that was tuned in to the latest Computer Chronicles, which was grandly featuring the debut of Mac's new line of Macintoshes and the establishment of an all Mac on-line service run by the firm and far more extensive and inexpensive than any other commercial service. One of the students, among many Amiga users, suggested calling the show direct to lodge a complaint about the lack of CC Amiga coverage. I had the number, they dialed, and via the lab's instructor got an ear-

We spoke to Doris Fox, a Computer Chronicles producer at KCSM-TV, and the one assigned Amiga shows. Previously reserved on former calls, what she now unabashedly related was an eyeopener and her frustration's consent to communicate this to others displays her terminal exasperation with CBM.

First off, she DID knock on CBM's door for an interview portraying the A4000 (in lieu total PR-ad inaction by CBM.) CC had been hoping in a "last ditch" way to commit a \_dedicated\_ show for its debut as a worthy contender for the new Quadras and 486 machines! The request was denied.

> Denied. Listen closely again; Computer

Chronicles wanted to do a feature on the A4000. CBM rejected it. Turned down a PR opportunity. A free meal. The CC staff were incredulous, the last tattered thread of hope for Amiga broke for good. Ms. Fox sees no reason to remain reporter-coy about CBM any longer.

Ever since CC launched she has been frustrated by how totally uncooperative (her charitable words) it was to get responses much less action from CBM public relations from the Vic-20 onward. Unlike all other computer companies, CBM itself has provided CC zero demo software, machines, no PR phone calls, nothing . Indeed, virtually ALL the few Amiga shows are done through Amiga World -- Lou Wallace in terms of assistance and guests and equipment. Ms. Fox often \_called\_ CBM months ahead to secure guests for shows which were dumped unannounced only weeks before taping. She has spoken personally with \_each\_ of CBM's presidents (that's telling!) and receptionists and only received shy runarounds and "dump tactics." Uncooperative and difficult are her key words in dealing with CBM, and of all whose marketing agents she's tried to contact. Amiga ads are cocktail jokes in the computer press circuit, though she's tried her best not to become infected with cynicism seeing the A4000

virtually flooded under the Mac tide. "You really no longer have to wonder if their heart is in it."

Most every computer maker has sent CC a "perm" loaner machine, from Apple, ATT, Compaq, Tandy, Atari, you name it-except CBM. CC was aware of Amiga's "Small Wonder" special effects connection years ago and were bewildered that CBM never blew their horn on it, just as the lack of Amiga association with "Babylon Five" bewilders them today. She mentioned that for their new Mac line debut that Apple \_dedicated\_ her a rep to work entirely with her from the debut itself to the studio taping. She rather muted her word for the "expenses" excuse CBM uses in not providing a guest on the show, what Lou Wallace and David Hedley "subbing" CBM at tapings under their own kitties.

While Apple has been casting CC demos and reps to announce their new line, the feedback from CBM has been Tombstone City. Ms. Fox's new forwardness comes from her weary tacit belief that not only will nothing ever will be forthcoming from CBM in the future as always, but expresses severe "insider" doubts that there'll even be a CBM U.S.A. for very long to even play features on. You sensed zero "we've heard the new look talk before--and before" hope for Amiga's future in her voice.

A very pleasant person, Ms. Fox's frustration with CBM was quite apparent from 3,000 miles away, and left us with the impression that she was the last well-worn Amiga "sympathizer" on the CC staff.

EVENT 2: This semi-empathic attitude was stark contrast to that received from an associate of The Computer Show a year or two ago (same outfit that produces PCTV/MacTV.)

Because this conversation was openly and publicly heard on a classroom phone speaker and was captured on a student's boom box, courtesy my wife I will transcribe the frank gist of what transpired, which is permissible in lieu the time lapse and lack of permission for publicly aired views. Already semi-exasperated when he picked my line up as though "warned" by the operator.

Me: "...I was calling because I wanted to know when is your next Amiga feature."

TCS: "We haven't any planned for the foreseeable future.

Me: "Six months, a year?" TCS: "We don't know."

Me: "You've had seven shows exclusively on the Mac alone last year.'

TCS: "Because it's moving, and that obliges us to cover it. They brought out whole new series several months ago"

Me: "The Amiga has a new line, the 3000."

TCS: "I believe we covered it."

Me: "In a ComDex feature and buried in a multimedia show. Have you ever dedicated a show on solely for Amigas?" TCS: "We did."

Me: "Mostly because the episode most featured the Toaster. Has there ever been any where Amiga's not sharing the spotlight with rivals?"

TCS: (dryly chuckling) "Spotlight's

mighty dim."
Me: "Excuse me?"

TCS: "Interest in Amiga just isn't out there. If Commodore got half as many phone calls about it as we do from Amiga people we wouldn't be holding this conversation. The world's DOS and Mac-OS, not Commodore. That's living reality."

Me: "There're over three million mach-"

TCS: "Yeah, I know, I know, but you wouldn't know it from software sales or trades, you know?
Amiga's a moribund platform. We do mainstream, we do real."

Me: "You saying Amiga's a dead computer?"

TCS: "Î didn't say that. I'm saying is we don't do special niche machines. There's serious and there's serious. At present, Amiga's just not a serious machine. It's nice, sure, but..."

Me: "You don't consider the Amiga a competitor with Mac and-"

TCS: "There's nothing you can do with Amiga that you can't with other machines. That's reality. That's the market. We cover the market. We don't cover Tweedle-Dee if Tweedle-Dum does the same thing, simple."

Me: "It's technically as advanced if not more than a Mac-"

TCS: "That's bull. You hear that all the time on the phone, all the time. Amiga people say anything to push their want."

Me: "Sorry, I'm a little irritating sometimes-"

TCS: "I'm not irritated. Sometimes you get the ass-end of callers who got stuck."

Me: "Buying Amiga's a bad choice?" TCS: "Didn't say that. Again, I didn't say that. I'm saying we only cover live machines, live platforms, live software, hardware. You can take that anyway you want but that's how reality stands. We're not promoters, we're a news organization and that's how it stands whenever we cover products. Amiga people like to kill the messenger when the sender's the bastard. They're paranoid, if you pardon. We get calls saying Smith (Victoria Smith) goes pouty whenever she's reading a Commodore release, that's how biased they think we are. We're not judges. The consumer is. And we cover what the consumer wants- -is buying."

Me: "You've never gotten a call from Commodore about having a rep on the show for an all Amiga show?" TCS: "We don't solicit, but no."

Me: "They don't call? Apple does?"
TCS: "All the time."

Me: "IBM?"

TCS: "All the time. They like to keep us abreast. It's good style. Good policy."

Me: "Why haven't Commodore called?"

TCS: "As I said a thousand times you'll have to ask them."

Me: "Saying they can't afford the plane ticket?"

TCS: (chuckling back) "Haven't they got one? Of their own?"

Me: "What would you suggest Commodore to do?"

TCS: "Buy a pilot. Seriously, I can't help you. We're a news body, not Madison Avenue. Again, you'll have to ask them."

> The Computer Chronicles KCSM-TV 1700 W. Hillsdale Blvd. San Mateo, CA 94402 (415 574-6586)

The following articles were reprinted by permission from the \*StarShip\* 5-MINUTE News. Joining GEnie is easy! Use half duplex at 300/1200/2400 baud. Dial 1-800-638-8369 (Canada 1-800-387-8330). Type HHH at CONNECT. At the U#= prompt, type AMIGA and press Return.

# Retina: The Amiga High Resolution Display Card

Mt. Clemens, MI - April 1993
MacroSystemUS announces the release of the Retina(TM) High-Resolution
Display card for the Amiga. The
Retina provides a way for Amiga
A2000, A3000 and A4000 owners to
upgrade to true High-Resolution display capability at an affordable price.
It is a 24-bit frame buffer with 16-bit display modes and 8-Bit Workbench display modes, with a full one year

warranty.

The Retina has the ability to display Workbench and any AmigaDOS compliant program in resolutions up to 1280x1024 non-interlaced with up to 256 colors on screen. The Retina can also display higher resolutions in interlaced format. The Retina supports monitor frequencies from 15 KHz to 75 KHz. The Workbench Emulation on the Retina will run 1280x1024 in 16 colors as fast or faster than the standard Amiga output at 724x482 in 16 colors!

The Retina is also a true 24-bit display card! It can display 24-bit resolutions up to 800x600 non-interlaced and greater than 1024x768 interlaced.

The Retina can run Workbench in high-resolution and have other programs running on their own custom screen on the Retina AND still be used to display 24-bit graphics simultaneously. The Retina allows you to simply hotkey between any screen currently running on the display! It gets even better, too. The Retina installs into the standard zorro slot and does NOT use the video slot. You can have up to FOUR Retinas installed in one computer.

The Retina is compatible with versions 2.0 and 3.0 of the Amiga operating system.

The Retina is compatible with the Video Toaster for True 24-bit display.

The Retina has a suggested retail price of \$599.95 with 2MB and \$699.95 with 4MB. The Retina with 4MB is also available with TVPaint Professional.

#### Features include:

- Standard BD-15 VGA Connector -Analog RGB output.
- o Supports 15 75 KHz Horizonal Freq. and 50 100 Hz. Vertical Freq.
- o Compatible with Amiga 1950, 1960 and any multisync monitor.
- o 800x600 full 24-bit 16.7 million color display non-interlaced or interlaced
- Allows multiple 24-bit resolutions. The following is NOT a complete list of modes:
- Non-Interlaced: 800x600, 768x 482, 724x482, 640x480, plus many more Interlaced: 1152x862, 1032x774, 1100x566, 1024x768, 800x600, 768x482,724x482
- o RAM configurations 2 megabytes or 4

- megabytes. User upgradable to 4MB
- o 4MB allows double buffering for animations and screens larger than 800x600 in 24-bit.
- o The Retina can have more than one 24-bit image in memory at the same time and you can toggle between screens. You can actually toggle between 24-bit screens and 8-bit screens.
- The Retina can be used to display 24-bit graphics while emulating Workbench.
- XIPaint is a realtime 24-bit paint program that comes with the Retina to get you going in 24-bit quickly.
- o Installs into any 100 pin Amiga slot; does not use the video slot.
- o Compatible with the Video Toaster, OpalVision and the VLab(TM) Real-Time Video Digitizer.
- o Compatible with programs such as AdPro, Morph Plus, MultiFrame-AdPro, TVPaint 2.0, ProPage, ProWrite, PageStream, DynaCADD, Imagine 2.0, VLab, to name a few.
- o TVPaint 2.0 is a professional 32bit painting program that runs directly on the Retina. Perfect for use as a Real-Time 24-bit paint box for the Video Toaster.
- Compatible with the A2000, A3000, and A4000 series Amigas. Required the 2.0 or greater operating system.

#### Workbench Emulation

- Display Workbench and your programs in real usable highresolution on 14" through 21" monitors.
- Replace your Flicker Fixer with a True High-Resolution Flicker Free Display Card.
- o Full Workbench Emulation with resolution such as 1024x768 or 1280x1024 in 16 colors or even more! Up to 2400x1200! A few samples: 2400x1200, 1900x1426, 1600x1200, 1280x1024, 1024x768, 800x600.
- o The Workbench display on the Retina at 1280x1024 in 16 colors can operate as fast or faster than the standard Amiga output of 724x482 in 16 colors! Display modes in both interlaced and non-interlaced.

- o The Retina allows you to specify the size that you want to use for Workbench and then you can use a different size for other programs that display on tHI own custom
- o The Workbench can be set to a resolution of 1280x1024 non-interlaced and you could have AdPro running on its own screen at 320x200.
- o The Retina software has screen modes which are called groups. A group screenmode is used for programs that ask for a specific screen resolution when they start. If the group is selected then the Retina will open the program on its own screen at the resolution that it wants.
- Any program can be selected in software to be displayed on the Retina output or the Amiga output.
- You can change the output resolution for any program simply by choosing the program name and then selecting a different screen resolution for that program.

For more information contact your authorized Amiga dealer or MacroSystemUS, 17019 Smugglers Cove, Mt. Clemens, MI 48038, telephone 313/263-0095, fax 313/263-9639.

#### A4000 Toaster Upgrade from GEnie

The owner of the store I work in just briefed us on the NewTek's upgrade policy for the new Toaster products. (I left my notes at the store and am going from memory — I'll print this out and make sure I got it right in the morning.:-)

- \* The Toaster 4000 will retail for \$2395.00.
- \* There will be two upgrade options for current Toaster owners:
- -- Upgrade for \$1,000.00 by sending in your Toaster to NewTek who will then FedEx your Toaster 4000 to you.
- Keep your current Toaster and send \$1,795.00 and disk eight from your current Toaster disk set. NOTE:

I called NewTek and asked what the warranty status would be for someone who bought a used Toaster from someone who upgraded to Toaster 4000. I was told that they would be fully covered by NewTek BUT that the new owner could not also use that board to upgrade to Toaster 4000. The new owner COULD however upgrade to Toaster 3.0 for \$795.00 just like any other Toaster owner.

\* Toaster 3.0 for current Toaster owners will cost \$795.00

As for when all of this will be available I was told by our NewTek representative that they would =probably= be shipping demo units to Toaster Dealers during the first week of May. Actual units to sell will =probably= be available around the middle of May.

## A4000 HD Floppy Drive Tip by Jim Drew, GEnie

Those of you pulling your hair out trying to get your HD floppy drive in your A4000 to work (with or without EMPLANT), I have some news for you!

Commodore's people (or machine) made a serious boo-boo. There is a jumper on the mother-board (A4000 only) that is NOT documented. This jumper (labeled as J352, under the IDE drive) allows the A4000 to use an EXTERNAL floppy as DF0. Apparently, these jumpers were installed so that any drive plugged into the external disk port would be DF0... even if you have a DF0 internally!

Sometimes, some floppy drives work just fine with the jumper set in this incorrect manner, however, this can still cause problems as two sets of buffer circuitry are active and \*will\* interfere with each other.

Many people have reported problems using CrossDOS to read/write/format IBM HD disks (a

few report even 720K disks have problems). We have also witnessed this with our A4000 until we moved the jumper to the correct position.

Call your GOLD SERVICE representative and get them to check out/move the jumper to the correct position. We spent waaaay too many hours figuring this out (and there are lots of changes to the disk code as a result).

You want the jumper to be between the middle and INT pins, not EXT DF0.

## Video Backup System Amiga

Eatontown, NJ — April 1993 The Video Backup System Amiga is an inexpensive and reliable hardware interface/backup software combination which enables you to connect any video recorder to the Amiga and use it as a backup storage device. As many as 200 Amiga floppy disks will fit on a 4-hour tape. When used for hard disk backup, there's room for 175MB of data on the same tape.

Key features of the Video Backup System Amiga:

- Ability to backup a complete Amiga diskette in 1 minute. Restore in the same time, even to an unformatted disk.
- Hard disk backup: the software allows you to specify which files and directories are to be stored. Full or partial restore to any path. Verify function. Performance about 800K to 1 MByte per minute.
- Recommended media: High grade video tapes, about \$6. Low cost storage \$.03 per megabyte!
- The software has an intuitive menu-driven graphical user interface. Hard disk backup looks and feels similar to other backup programs.
- Control monitor connection which allows you to switch 1084 display between the Amiga signal

and the VCR signal. (Will also allow user to view any VCR output on 1084.)

- Very high reliability on High-Grade tape. Effective error-correction scheme ensures that a video backup is even more reliable than the usual back-up on floppy disks.
- Log files: The VBS software automatically maintains file log files, which contain title and counter position of every backup.
- Video Connection check: VBS checks whether the hardware is hooked up correctly. This ensures fool-proof operation.
  - Easy to understand manual.

This product is the ideal backup system for both floppy and hard disk users. Floppy users can store large games and public domain collections on one tape, and hard disk users can make their archival backups with it. At a cost of only \$99.95, no Amiga owner can afford to be without one!

The Video backup system for the Amiga was developed by Lyppens Software Productions.

For more information contact Manta, 115 Route 35, Eatontown, NJ 07724, telephone 1-800-477-7706, 908/542-1251, fax 908/542-3654.

## Commodore US Lays Off Design Engineers, CATS & Others

\*StarShip\* News Network — April 23, 1993

A dozen or more jobs were terminated at Commodore International's US Subsidiary at West Chester, PA, today, according to a reliable source who requested anonymity. This wide-sweeping cut went through the heart of the operation, touching hardware and software engineering, CATS (Commodore Amiga Technical Support) and product assurance personnel.

It is not known at this writing if other

positions were affected as well, but the reported layoff toll now stands as follows:

 Amiga Software Engineer
 PC Software Engineer
 or 2 Hardware Engineers
 or 4 Product Assurance (PA)
 VLSI Engineer (chip designer)
 CATS Employee (the last Unix person)
 Spec Writer in Engineering Services

Also laid off was Rick Sterling, whose job title is unknown.

It is not known if further layoffs will be forthcoming or how these actions will affect production of the Amiga or the software and peripherals manufactured by Commodore — including newly announced products at the World of Commodore Show held earlier this month in New York City.

The \*StarShip\* News Network has also received unconfirmed reports that Commodore is seeking outside financial backing.

# Moonlighter Software Announces TapeWorm-FS

Orlando, FL -- April 27, 1993
Moonlighter Software Development,
Inc., announced today the development of TapeWorm-FS, a filesystem for tape drives in use with the Commodore Amiga computer.
TapeWorm-FS is one-of-a-kind solution; it fills the requirements that Amiga and Video Toaster users have for storing and retrieving extremely large files quickly and easily on their SCSI tape drives. There is no comparable product available for the Amiga or Video Toaster!

TapeWork-FS will allow any SCSI tape drive to act like an AmigaDOS volume: You can get directories, add files, copy files, etc. Access times are on the order of 20 seconds on DAT tape drives.

TapeWorm-FS keeps all versions of a file so that even the original version of a file is overwritten it is still accessible. A TapeWorm-FS volume is ideal for near-line storage of framestores and large animation sequences.

TapeWorm-FS will be available in May, 1993 at a suggested retail price of \$129.95. TapeWorm-FS will operate on any Amiga model computer with at least 512 kilobytes of memory or Video Toaster Workstation and a SCSI tape drive (DAT, 8mm, or QIC).

For more information on TapeWorm-FS or any other of Moonlighter's products, contact Moonlighter Software Development, Inc. 3208-C East Colonial Drive, Suite 204 Orlando, Florida 32803, Telephone Voice: 407/384-9484, Fax 407/384-9391, BBS 407/292-6080 - 407/295-6992.

#### Final Copy II-2 Boot Problem by Bill Bauer, GEnie

I have read of several other people having the problem of FinalCopy\_II\_2 failing when booted. These problems reveal themselves as 80000003 and 80000004 guru errors, when the failure occurs. After calling for two days I was able to get hold of Softwood and talked to Ric Fischer. He was able to talk me through my problem and finally got me up and running. He explained that my problem was caused by a wrongly placed copy of the "qfont.library file. The "old" file is from a previously installed copy of FinalCopy and mine was found in my "Libs" directory on the "Boot sector" of my hard drive. Ric explained that this was caused by people that use the expert mode of the installation program, or moving fclibs, around after the Installer was done it's thing, and failing to delete the old copies of this file.

Use a file finding utility to help you locate all copies of

qfont.library on your hard disk, and delete the older versions of the qfont.library file.

The old file can be checked by using a hex read program and looking for the version number. The old qfont.library file I had was is ver. 36.3 with a date of 2.8.92.

My new version of FinalCopy\_II-2 carried a qfont.library version number of 38.2 dated 31.10.92, this file is in the Pclibs directory on the FCSystem\_2.0 floppy disk.

Delete the old versions from your Hard Drive, and use the "novice" install option to reinstall the program.

# Amiga Tip of the Week By Micah Thompson

Here is a very small tip that most people probably already know... Or do they?

Most people are somewhat familar with the AmigaDOS Shell, and have no problem opening a Shell and executing basic commands. Most commands, like LIST for instance, execute on a file template with several wildcards available. If you want to see only icon (.info) files, you issue "LIST #7.info". But what if you want to see all files EXCEPT a certain type?

AmigaDOS has a little surprise in store for you. Anytime you preface a file template with the Tilde ( ~ ) character, it means everything EXCEPT that template.

For instance, let's say you want to get a listing of all files in a certain directory EXCEPT the .info files. Here is the command:

LIST ~(#?.info)

That tells AmigaDOS to show all files except files ending in ".info"

Of course, this works with all commands that accept file templates, and can be used for a variety of things.
Want to delete all the files in your
"Text" drawer except ones ending in
.txt? Simple: DELETE ~(#?.txt)

Be careful with the DELETE command and wildcards! It's best to test the template with the DIR or LIST command first to be sure you are deleting what you want.

# Election Update by Dave Schmoldt

Commo-Hawk Executive Officer elections will be held at the July meeting, and candidates are needed! President Linda Bloedel has already announced she will be stepping down and Directors Norm Bell and Mike Hertle will both be taking classes and will not be able to serve next year. Leleand Hosford would like someone else to take over Treasurer duties.

It can't be stressed enough that how well the club is run depends on who is on the board. Over the next few weeks, you might be approached to consider running for a board position. The usual reaction is either "I just don't have the time" or "I don't think I'm qualified". Bunk to both!

The only time required for board positions such as director are to attend a monthly Sunday night board meeting. That is not exactly a huge time committment. As far as qualifications go, the only qualification is that you want the club to be successful and care enough about it to give a few hours of your time. You should be willing to offer your ideas and opinions. You don't need executive training, you don't need to be a CPA, you don't even need to know Roberts' Rules Of Order.

So when you're asked to consider serving on the board, please give it some serious consideration. If you don't do it, who will?

# Commo-Hawk

## Commodore Users Group PO Box 2724 Cedar Rapids, IA 52406-2724

Commo-Hawk is a non-profit, independent association of several hundred Eastern lowans from various backgrounds. Its purpose is to provide help for all users of Commodore computers, from beginner to expert, in recreation, education, and business computing.

A computer lab meeting is held the fourth Sunday of every month at 7:00 PM at the First Trust & Savings Bank basement, 1820 1st Ave. NE, Cedar Rapids, IA. The Amiga and C64/128 SIGS meet the second Tuesday of every month at 7:00 PM at the First Trust & Savings Bank basement. Other meetings are held throughout the month. Prospective members are welcome to attend all meetings and demonstrations.

Members have access to a public domain library with over 1200 disks, at no charge. Members also have access to a club electronic bulletin board (BBS) and a 10 page monthly newsletter with a schedule of club events and various articles. The club provides classes and demonstrations for everyone from beginner to expert. (BBS Phone - 319-396-0446)

Current membership dues are \$15.00 per year. One membership covers an entire family. Membership begins with the receipt of the current newsletter, and ends 12 months later. You are invited to apply for membership by completing this application, which is also designed to let us know how you can assist our effort. Mail it together with a check (payable to COMMO-HAWK) to the above address, or bring it to any club meeting. If you have any questions, please call Linda Bloedel at 366-2347 or Dave Schmoldt at 390-3123. Thank you!

| Name                                                                         |                                                       | Phone                      |                                            |                                    |
|------------------------------------------------------------------------------|-------------------------------------------------------|----------------------------|--------------------------------------------|------------------------------------|
| Address                                                                      |                                                       | Work Phone                 |                                            |                                    |
| City, State                                                                  |                                                       | Zip Code                   |                                            |                                    |
| Place of Employment (optional)                                               |                                                       | Date                       |                                            |                                    |
| Please Circle Answers                                                        | New Member                                            | Renewal                    | Previous Mer                               | mber                               |
| Computer: Vic20 C16 C64                                                      | Plus4 SX64 C128                                       | B128 B256 PE               | T CBM Amiga                                | Other                              |
| Computer Knowledge Level:                                                    | Beginner Interr                                       | mediate Adva               | nced Expert                                |                                    |
| Knowledge Area: Programm<br>Word Processing Com                              | ing <b>E</b> lectronics<br>outer <b>L</b> anguages (_ | Video Teleo<br>Othe        | ommunications<br>er                        | <b>Bu</b> siness                   |
| Special Interest Groups: Tele<br>Astronomy Ham Radio<br>Software Video Educa | Robotics Compu                                        | ter Lang. Mach             | ine Lang. CP/M                             | <b>Ha</b> rdware                   |
| Assist In: Membership C<br>Inter-Club Relations<br>Video Taping Educat       | <b>Re</b> views <b>Ma</b> rketii                      | ng/Publicity Te            | elecommunicatio                            | ons/BBS                            |
| Major Use: Word Processing Home Applications E General INterest Sta          | ducation <b>Mu</b> sic                                | <b>Vi</b> deo <b>Ga</b> me | ase <b>Te</b> lecomn<br>s <b>Gr</b> aphics | nunications<br><b>Pr</b> ogramming |

# Inside:

| Commodore Sent Us                              | Page 3  |
|------------------------------------------------|---------|
| Amiga Sales                                    | Page 3  |
| Future Amigas                                  | Page 3  |
| SuperDark                                      | Page 6  |
| MODs on CD-ROM                                 | Page 6  |
| Amiga Library Rundown                          | Page 6  |
| WordPerfect Ends Amiga Support                 | Page 7  |
| From the 'Shoot Yourself In The Foot' Dept     | Page 7  |
| Retina: The Amiga High Resolution Display Card | •       |
| A4000 Toaster Upgrade                          | Page 10 |
| A4000 HD Floppy Drive Update                   | Page 10 |
| Video Backup System Amiga                      | Page 11 |
| Commodore US Lays Off Staff                    | Page 11 |
| Moonlighter Software Announces TapeWorm FS     | Page 11 |
| Final Copy II-2 Boot Problem                   | Page 12 |
| Amiga Tip Of The Week                          | Page 12 |
| Election Update                                | Page 12 |

COMMO-HAWK Commodore Users Group PO Box 2724 Cedar Rapids, IA 52406-2724 BULK RATE U.S. POSTAGE PAID CEDAR RAPIDS, IA PERMIT NO. 240